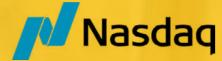

#### Nasdaq Calypso Learning Services

#### ACADEMY BROCHURE 2024

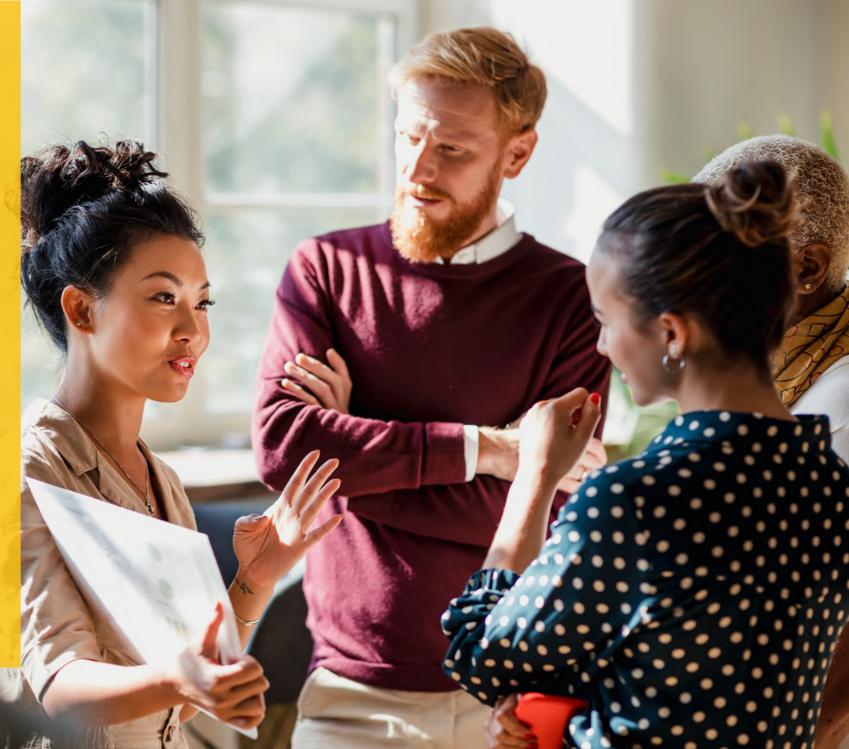

# NASDAQ CALYPSO ACADEMY PROGRAM

#### INTRODUCTION

The Nasdaq Calypso Academy is a comprehensive structured training program designed for rapidly enabling and mobilizing Calypso delivery consultants. The program focuses on encompassing the core concepts, inherent to build a strong foundation of Nasdaq Calypso in each functional area inclusive of Front, Middle, Back-office and Technical functions.

The Academy acts as an enabler, facilitating the learners to accelerate their journey towards adapting Nasdaq Calypso. The program focuses on functionality, procedures, and necessary tools for integration and implementation of Nasdaq Calypso. The Academy is a **4-week (half day)** training program. It follows a blended learning approach, involving 20 half day Virtual Instructor Led sessions (VILT), a yearlong subscription to the eLearning portal and full access to Nasdaq Calypso Standard Reference Model (CSRM) to enjoy experiential learning.

The learner goes through an intensive 4-week induction training, involving instructor presentations and hands-on exercises using real life use cases. On a bi-weekly basis, participants must prepare a formal presentation on a topic of their choice from the induction modules.

Each learner will receive an acknowledgement of course completion of the Academy Program.

Upon completion of the Academy Program, individuals can appear for the Nasdaq Calypso Certification exams to earn their Nasdaq Calypso Certified Associate status by earning 20 credits in modules of their choice.

#### **TARGET AUDIENCE**

This course is relevant to any individual that participates in the implementation, maintenance or supports Nasdaq Calypso, and/or to users that have broad responsibilities in relation to the system, such as functional/application supporters, developers, quality assurance specialists, system managers, system operators, and IT staff that might need to change configurations of various batch jobs or services within the system.

All new employees in Nasdaq Calypso Customer Delivery and Customer Support teams undergo Calypso Academy training as part of their onboarding process.

#### **PRE-REQUISITES**

Knowledge of Capital Markets is an advantage. No prior Nasdaq Calypso experience is required.

#### **KEY BENEFITS**

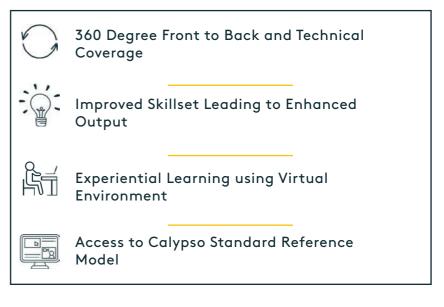

## NASDAQ CALYPSO ACADEMY APPROACH

The following provides an outline of the topics covered within the Nasdaq Calypso Academy Program. The program consists of 4 weeks training, which is divided into 2 weeks of core training common to all participants, followed by 2 weeks of stream-based training (Front Office, Back Office or Technical).

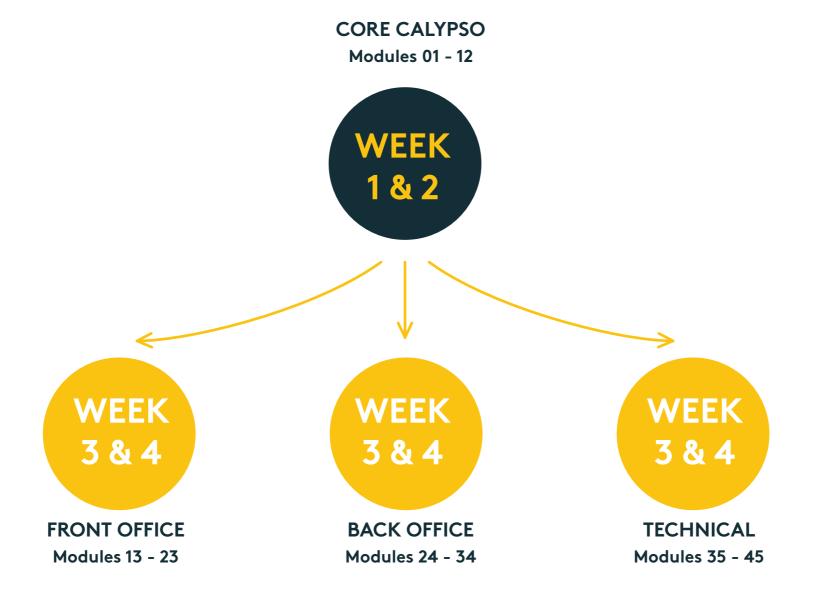

## CORE CALYPSO MODULES

The Core modules, walks the learner through the building blocks of how to navigate through Nasdaq Calypso. It covers a brief introduction to Nasdaq Calypso architecture and dives into details of legal and static data setup, workflow configuration, pricing environment and market data. The modules also include trade capture, pricing sheet setup, front office tools, uploading and migrating data and overview of desk risk analysis.

| 01 | INTRODUCTION<br>• Calypso Academy Program<br>• Calypso Organization<br>• Calypso Clients<br>• Calypso Platform<br>• Calypso Training Solutions                                                                      | 05 | <ul> <li>STATIC AND REFERENCE DATA</li> <li>Currencies &amp; Currency Pairs</li> <li>Holiday Calendars and Date Rule</li> <li>Rate Index Definitions</li> <li>Settlement Delivery Instructions</li> <li>Domain Values</li> <li>Static Data Filter</li> </ul> | 09 | UPLOADING AND MIGRATING<br>DATA<br>• Calypso Data Uploader Framework<br>• Configuration Workbench                      |
|----|----------------------------------------------------------------------------------------------------|----|----------------------------------------------------------------------------------------------------|----|----------------------------------------------------------------------------------------------------|
| 02 | <ul> <li>CALYPSO ARCHITECTURE</li> <li>System Components</li> <li>Engines and Servers</li> <li>Events</li> <li>Calypso Navigator</li> </ul>                                                                         | 06 | CALYPSO WORKFLOWS<br>• Trade, Message and Transfer<br>• Workflow Hierarchies<br>• Workflow Configuration<br>• Workflow Rules<br>• Workflow SD Filters<br>• Importing/Exporting Workflows                                                                     | 10 | FRONT OFFICE TOOLS<br>• Trade Filter<br>• Trade Browser<br>• Trade Blotter<br>• Market Data Manager<br>• User Defaults |
| 03 | <ul> <li><b>TECHNICAL ARCHITECTURE</b></li> <li>System Components and Application Design</li> <li>Installation Process</li> <li>Starting The System And Client Applications</li> <li>Configuring Servers</li> </ul> | 07 | PRICING ENVIRONMENTS &<br>MARKET DATA<br>• Pricer Configuration<br>• Pricing Parameters Set<br>• Curves and Curves Underlying<br>• Volatility Surfaces<br>• Quotes                                                                                           | 11 | CALYPSO PRICING SHEET<br>• Profile Configuration<br>• User Preferences<br>• Global Preferences<br>• Trade Capture      |
| 04 | <ul> <li>NAVIGATOR &amp; USER DEFAULTS</li> <li>Server Details</li> <li>Configuring Navigator</li> <li>User Defaults</li> </ul>                                                                                     | 08 | • Trading Books<br>• Trade Capture - Legacy Windows<br>• Interest Rate Swap                                                                                                    | 12 | DESK RISK<br>• Calypso Risk Framework<br>• Risk Report Analysis Types<br>• Analysis Designer and Parameters            |

• User Defaults

• Interest Rate Swap

- Analysis Designer and Parameters
- On-Demand Analysis
- Calypso Workstation

### FRONT OFFICE MODULES

The Front Office module covers asset classes such as money markets, equity and equity derivatives, fixed income, security finance, interest rate derivatives and FX. It also covers key modules such as, official P&L, front office workstation, asset management and compliance and limits.

| 13 | MONEY MARKETS<br>• Loan/Deposit<br>• FRA<br>• Cap, Collar and Floor<br>• Lifecycle Actions                                                                         | 17              | <ul> <li>INTEREST RATE DERIVATIVES</li> <li>Setup Requirements</li> <li>Capturing Vanilla Swap</li> <li>Non-Deliverable Swap</li> <li>Swaption</li> <li>Cross Currency Swap</li> <li>IRD Trade Lifecycle</li> </ul> | 21 | <ul> <li>FRONT OFFICE WORKSTATION</li> <li>Components</li> <li>View Profiles</li> <li>Data Profiles</li> <li>Workplan Profiles</li> <li>Bond Pricing Sheet</li> <li>FX Workstation</li> </ul> |
|----|----------------------------------------------------------------------------------------------------|-----------------|----------------------------------------------------------------------------------------------------|----|----------------------------------------------------------------------------------------------------|
| 14 | EQUITY & EQUITY DERIVATIVES<br>• Equity Product Definition<br>• ADR Product Definition<br>• Equity Swaps<br>• Equity Report                                        | 18              | <ul> <li>PRICING SHEET (ADVANCED)</li> <li>Strategy Builder</li> <li>Custom Strategy Creation</li> <li>Strategy Attributes</li> </ul>                                                                               | 22 | ASSET MANAGEMENT<br>• Funds and Benchmarks<br>• Portfolio Hierarchy<br>• Strategy Blotter<br>• Analysis Designer<br>• Portfolio Workstation                                                   |
| 15 | FIXED INCOME<br>• Bond Product Definition<br>• Setup Requirements<br>• Corporate Action (Coupon<br>Redemption)<br>• Fixed Income Trade Lifecyle<br>• Trade Capture | <mark>19</mark> | FX OPTIONS<br>• FX Options<br>• OTC Option Exercise Window<br>• FX Trade Lifecyle                                                                                                    | 23 | COMPLIANCE AND LIMITS<br>• Rules and Rule Groups<br>• Monitoring Violations, Predeal and<br>Postdeal Check, EOD Batch                                                                         |
| 16 | SECURITY FINANCE<br>• Repo<br>• SecLending<br>• Lifecycle Events                                                                                                   | 20              | OFFICIAL P&L<br>• Official PL Process<br>• Configuration: Analysis Designer<br>• Daily, MTD, YTD Reporting<br>• PL Explained<br>• Official PL for FOWS                                                              |    |                                                                                                    |

### **BACK OFFICE MODULES**

This module encompasses the foundation concepts of Nasdaq Calypso Back Office. The module covers a brief introduction to Nasdaq Calypso transfers, messages, and reporting framework. It also covers key modules such as message matching, task station, accounting, corporate actions, cash management, trade lifecycle, and fees.

| 24 TRANSFERS<br>• Liquidation and Net<br>• Settlements<br>• Amendments and Sp<br>• Failed Transfers     | -           | ACCOUNTING<br>• Events, Accounts, Rules<br>• Postings<br>• MTM Accounting<br>• Accrual Accounting                   | 32 | REPORTING FRAMEWORK    • Report Viewing and Generation  • Inventory (Cash and Security Position)Report  • Trade, Message, Transfer, Accounting Reports  • Ad-hoc Reports  • Report Launcher |
|----------------------------------------------------------------------------------------------------|-------------|----------------------------------------------------------------------------------------------------|----|----------------------------------------------------------------------------------------------------|
| 25 MESSAGES<br>• Confirmation<br>• Pay and Receipts<br>• Message Generation<br>• SWIFT and HTML Ten     |             | CORPORATE ACTIONS <ul> <li>Definition</li> <li>CA Process</li> <li>SWIFT Messages</li> <li>Reports</li> </ul>       | 33 | <b>TRADE LIFECYCLE ANALYSIS</b> <ul> <li>Rate Resets</li> <li>Exercise Options</li> <li>Terminations</li> <li>Process Trades</li> </ul>                                                     |
| 26 MESSAGE MATCH<br>• Matching Context<br>• Matching Manager<br>• Message Setup<br>• MT518 Confirmation |             | TASK STATION<br>• Operations Dashboard<br>• Building New Reports<br>• Task Internal References<br>• Task Priorities | 34 | CASH MANAGEMENT<br>• Settle Accounts<br>• Inventory Position<br>• Cash Sweeping<br>• Account Statements<br>• Simple Transfer                                                                |
| <b>27</b> FEES<br>• Fee Definition<br>• Fee Grid and Configu<br>• Automatic Fees<br>• Manual Fees       | I <b>31</b> | SCHEDULING REPORTS<br>AND JOBS<br>• Scheduled Task<br>• Real-time/Batch Processing                                  |    |                                                                                                    |

• Scheduling a Report

### **TECHNICAL MODULES**

This course covers Nasdaq Calypso platform and technical architecture, Calypso Automated Testing Tool (CATT) and configuration workbench providing an in-depth understanding of Calypso architecture, Infrastructure, Calypso Installation, and how to create and apply patches. Participants will gain hands-on experience in the setup of Calypso tools for performance, maintenance and monitoring, troubleshooting techniques, web admin tools, standard interfaces and custom integration.

| 35 | <ul> <li>ARCHITECTURE</li> <li>Introduction to Calypso</li> <li>Architecture and System<br/>Components</li> <li>Installation Process</li> <li>Start and Verify Application</li> </ul>                                      | <ul> <li>39 MAINTENANCE AND<br/>MONITORING</li> <li>Securing Calypso Application</li> <li>Performance and Monitoring<br/>Techniques</li> <li>Real-Time/Batch Processing</li> </ul> | <ul> <li>43 CATT</li> <li>• CATT Introduction</li> <li>• Technical Details and Deployment<br/>Layout</li> <li>• Test Automation</li> </ul>                                                            |
|----|----------------------------------------------------------------------------------------------------|----------------------------------------------------------------------------------------------------|----------------------------------------------------------------------------------------------------|
| 36 | <ul> <li>DATABASE ADMINISTRATION</li> <li>Creating a New Calypso Database</li> <li>Synchronizing the Database<br/>Schemas</li> <li>Execute SQL</li> <li>Deploy Local, Deploy Remote,<br/>Server-side Components</li> </ul> | 40 CDUF AND INTERFACES<br>• Calypso Data Uploader Framework<br>• Supported Interfaces (Bloomberg,<br>Reuters)<br>• Integration with External Systems                               | <ul> <li>44 CONFIGURATION WORKBENCH         <ul> <li>Introduction to Configuration<br/>Workbench</li> <li>Features and Usage of Workbench</li> <li>Configure and Use Workbench</li> </ul> </li> </ul> |
| 37 | <ul> <li>CALYPSO WEB ADMIN</li> <li>Data Server Web Admin</li> <li>Generating and Viewing Error Logs</li> <li>Event Monitoring, SQL Monitoring</li> <li>Operational Anomalies and<br/>Recommended Maintenance</li> </ul>   | 41 CUSTOMIZATIONS<br>• Report Customizations<br>• Engine Customizations<br>• Scheduled Task Customizations<br>• Workflow Rule Customizations<br>• Message Customizations           | 45 TECHNICAL TROUBLESHOOTING<br>• Database Extractor to Analyze<br>Database Performance<br>• Analyzing Calypso Process using<br>Jstack                                                                |
| 38 | <ul> <li>CALYPSO DEVOPS CENTER</li> <li>Features of DevOps Center</li> <li>Monitoring using DevOps Center</li> <li>Deployment using DevOps</li> </ul>                                                                      | <b>42</b> ADMINISTRATIVE TASKS<br>• Creating and Applying Calypso<br>Patches<br>• Setting-up Distributed Processing                                                                |                                                                                                    |

• Configure Server Setup, Adding

Servers

### **CONTACT LEARNING SERVICES TEAM**

CalypsoEducation@nasdaq.com

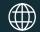

www.adenza.com

New York +1 212 401 8700